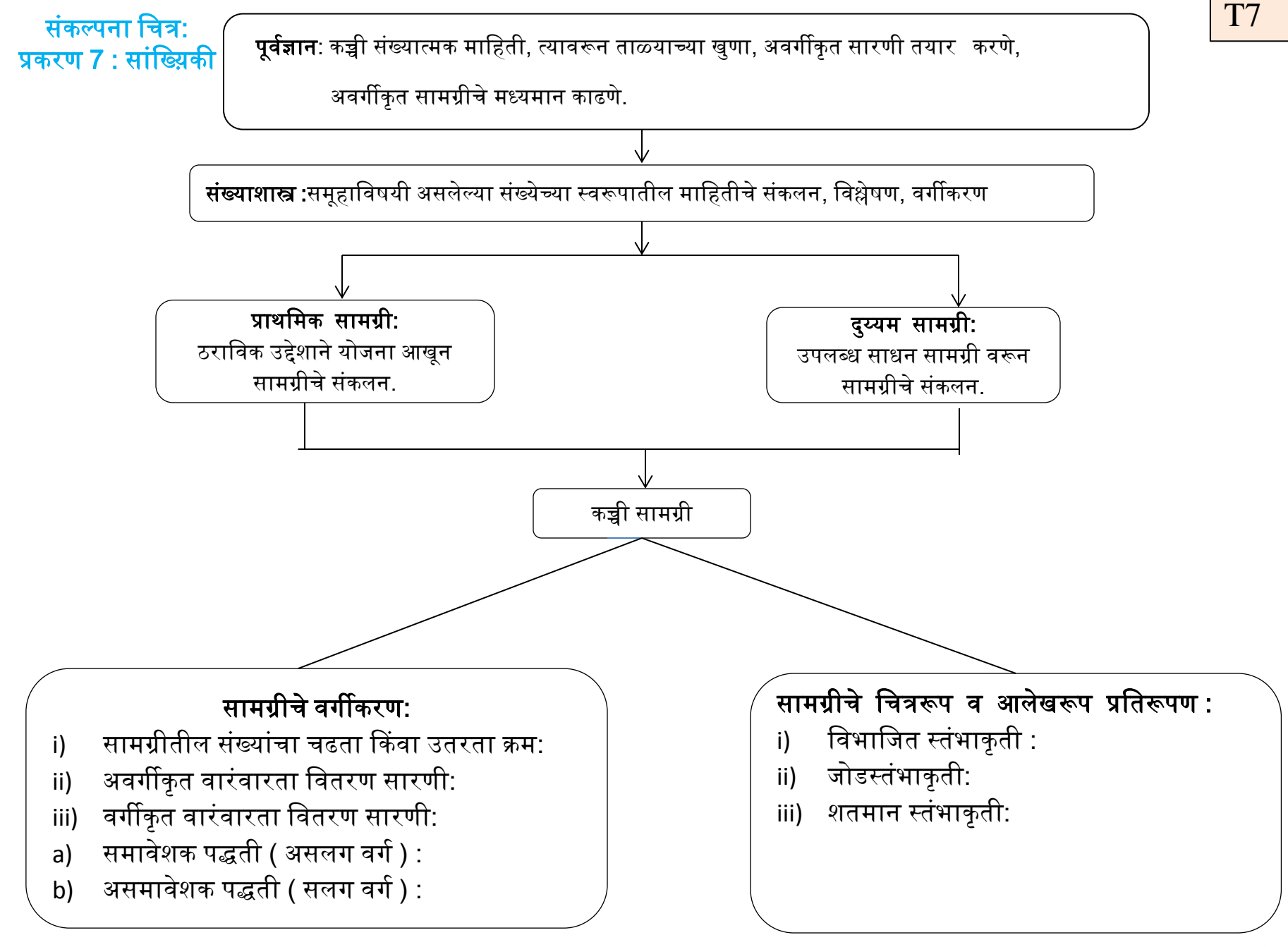

1

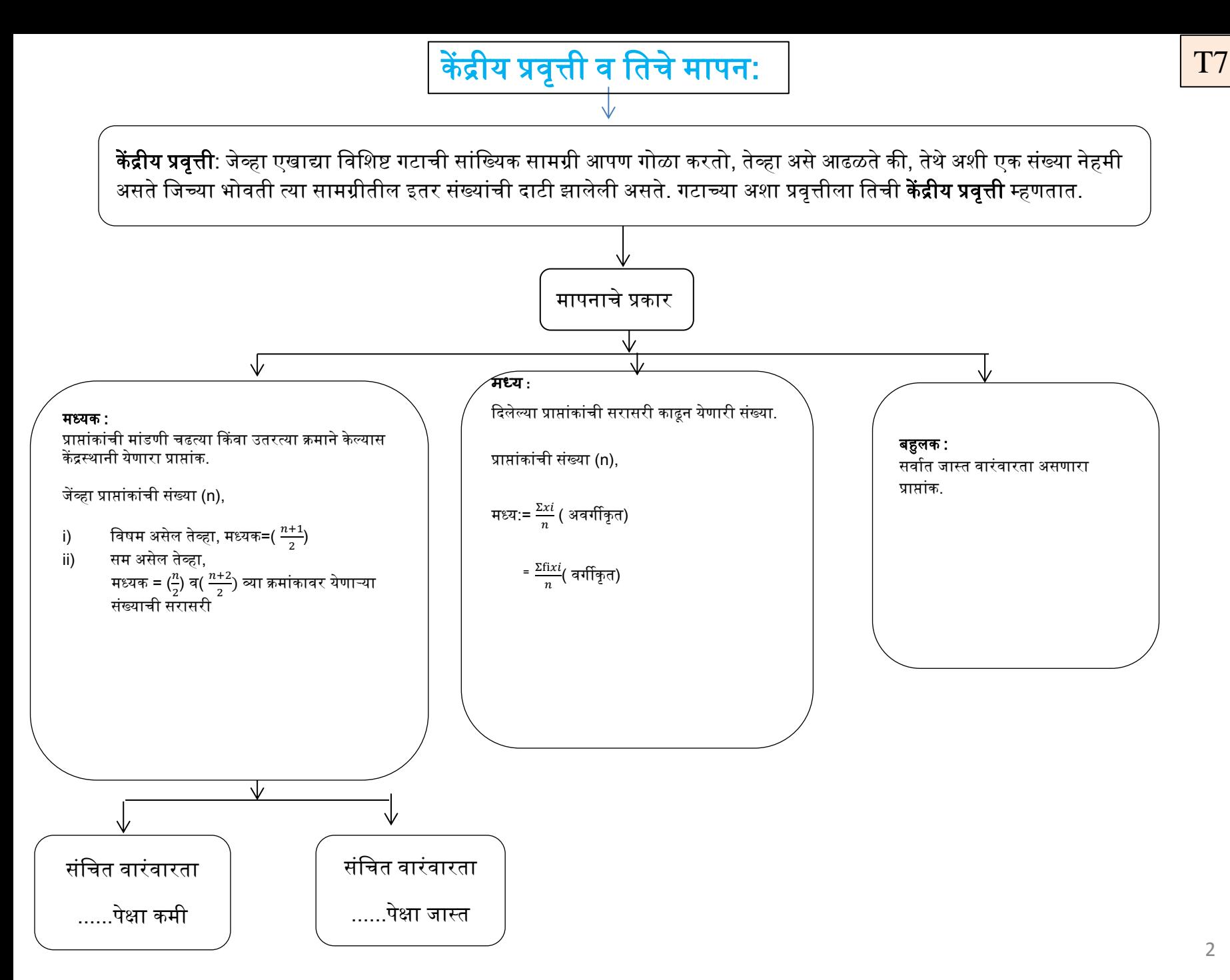

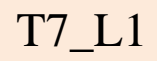

## प्रकरण : 7 सांवख्यकी

# सांवख्यकीची ओळख:

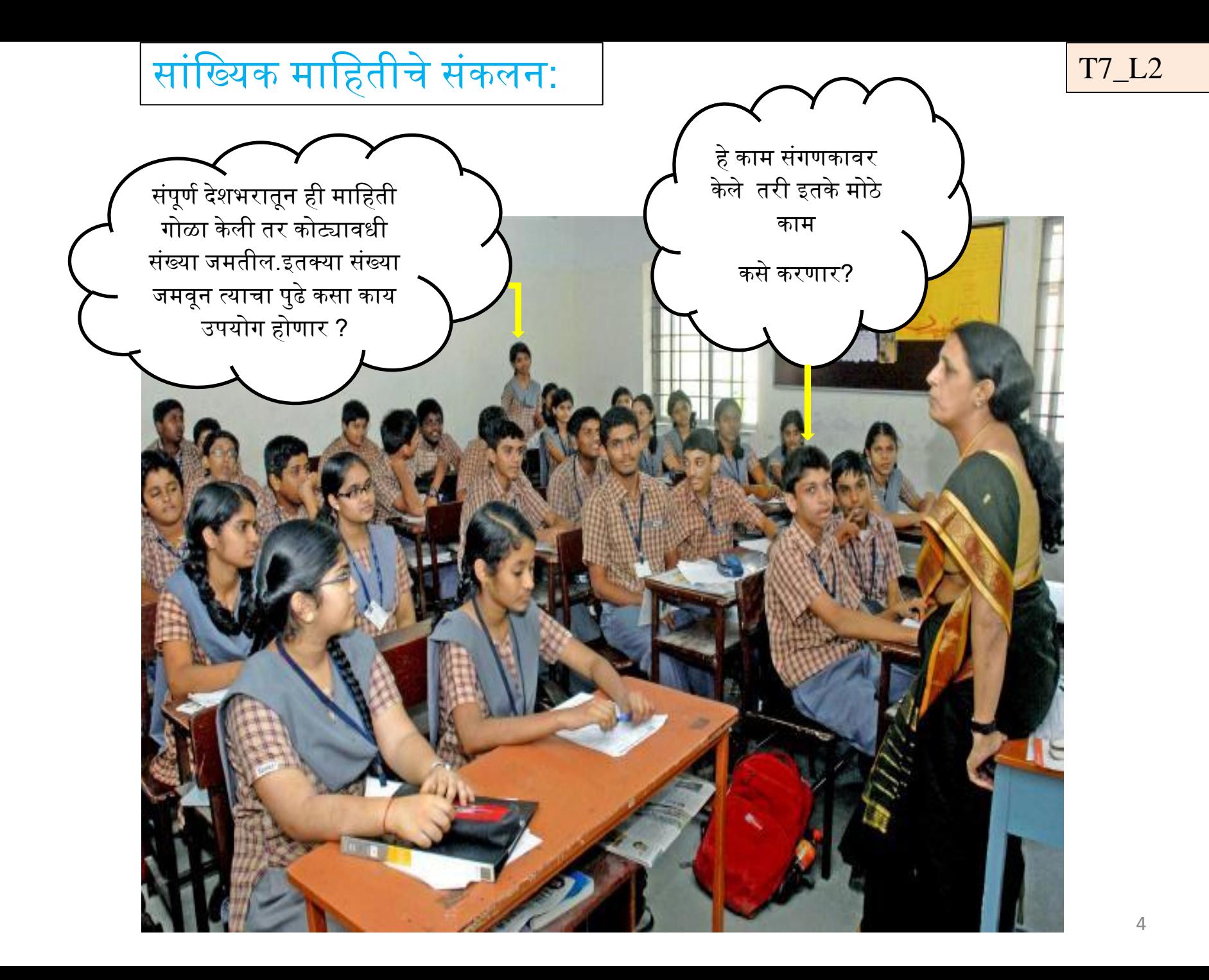

## मावहतीचे संकलन: नमुना

त्या म्हणाल्या, " त्यासाठी आपण तुमच्या घरातील र्गाईंची संख्या र्गोळा करू." यावर वर्गातील दोन विद्यार्थी उभे राहिले आणि त्यांनी सांगितले की, आमच्याकडे गाई नाहीत. यावर शिक्षिका म्हणाल्या, "मग तुम्ही 0 असे उत्तर | द्या. तुमच्या वर्गातील मुलांची संख्या आहे 50 म्हणजे आपल्याकडे 50 नोंदी जमतील. मुलांनी सांवर्गतलेल्या संख्या पुढील प्रमाणे:-

$$
7, \quad 6, \quad 4, \quad 3, \quad 5, \quad 1, \quad 2, \quad 5, \quad 4, \quad 3, \quad 3, \quad 2, \quad 1, \quad 4, \quad 3,
$$

$$
2, \quad 5, \quad 1, \quad 2, \quad 3, \quad 4, \quad 4, \quad 3, \quad 0, \quad 2, \quad 1, \quad 4, \quad 3, \quad 3, \quad 1,
$$

$$
1, 5, 6, 7, 3, 2, 4, 6, 5, 1, 0, 2, 1, 3, 4,
$$

5, 2, 1, 2, 3.

T7\_L3

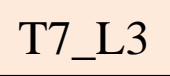

विद्यार्थ्यांच्या नोंदी बघून शिक्षिका विद्यार्थ्यांना म्हणाल्या की, ह्या नोंदी म्हणजे

तुमची कच्ची सामग्री होय. इयत्ता 8 वी मध्ये तुम्ही ताळ्याच्या खुणांचा उपयोग

करून वारंवारता सारणी कशी तयार करायची याबाबत शिकला आहात.

आता त्याचा उपयोर्ग करून ददलेल्या मावहतीची सारणी तयार करा.

म्हणजे या नोंदींबद्दल आपल्याला अवधक मावहती कळेल.

यामध्ये सर्वांत लहान संख्या 0 आहे व सर्वांत मोठी संख्या 7 आहे.

यावरून सारणी बनवू.

## आपल्या वर्गातील मुलांची संख्या 50 आहे. पण जर प्राप्तांकांची संख्या खूप मोठी असेल तर अशा सर्व नोंदींची सारणी तयार करणे किचकट होईल. अशा िेळेस काय करायचे? <sup>7</sup>

वरील सारणी पूर्ण झाल्यानंतर वर्गातील एका विद्यार्थ्याला प्रश्न पडला,

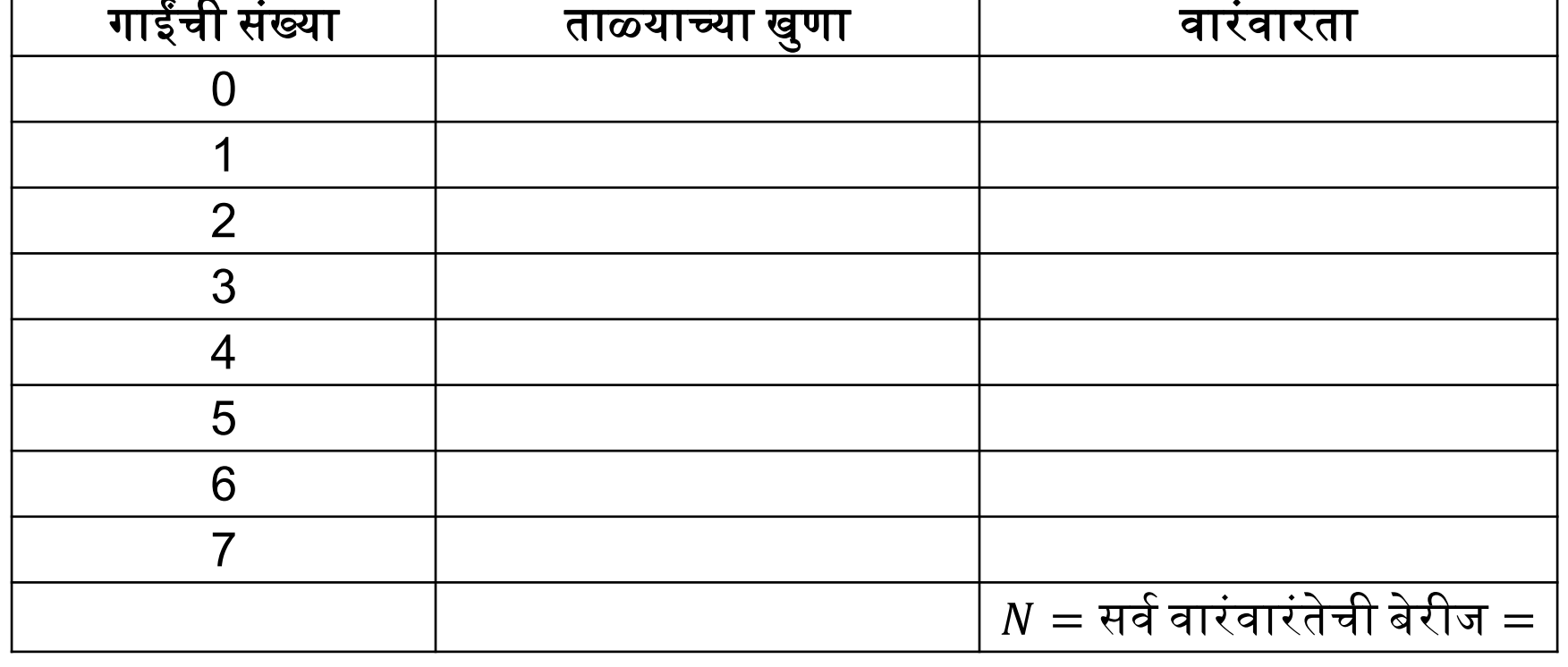

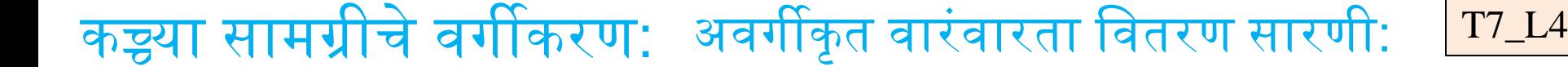

कच्च्या सामग्रीचे वर्गीकरण: वर्गीकृत वारंवारता वितरण सारणी: <mark>T7\_L5</mark>

## जर कच्च्या सामग्रीतील प्राप्तांकांची संख्या खूप जास्त असेल किंवा प्राप्तांक दशांश अपूर्णांकांच्या स्वरूपातील असतील तर त्यांचे सोईस्कर गट

पाडतात.

## या उदाहरणात 50 च नोंदी असल्याने खालील पद्धतीने पाडता येतील.  $0 - 1$ ,  $1 - 2$ ,  $2 - 3$ ,  $3 - 4$ ,  $4 - 5$ ,  $5 - 6$ ,  $6 - 7$

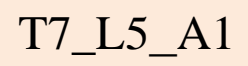

## सलग वर्ग किंवा असमावेशक पद्धती:

एका विद्यार्थ्याने विचारले, "माझ्याकडे दोन गाई आहेत तर त्याची नोंद कोणत्या गटात करावी ते कळत नाही."

त्यावर शिक्षिका म्हणाल्या, "ती नोंद 2 – 3 या गटात करतात. आता यावरून 5 गाईंची नोंद कोणत्या वर्गात करावी हे सांग." त्याने सांगितले, "5 – 6 या गटात करणे बरोबर होईल."

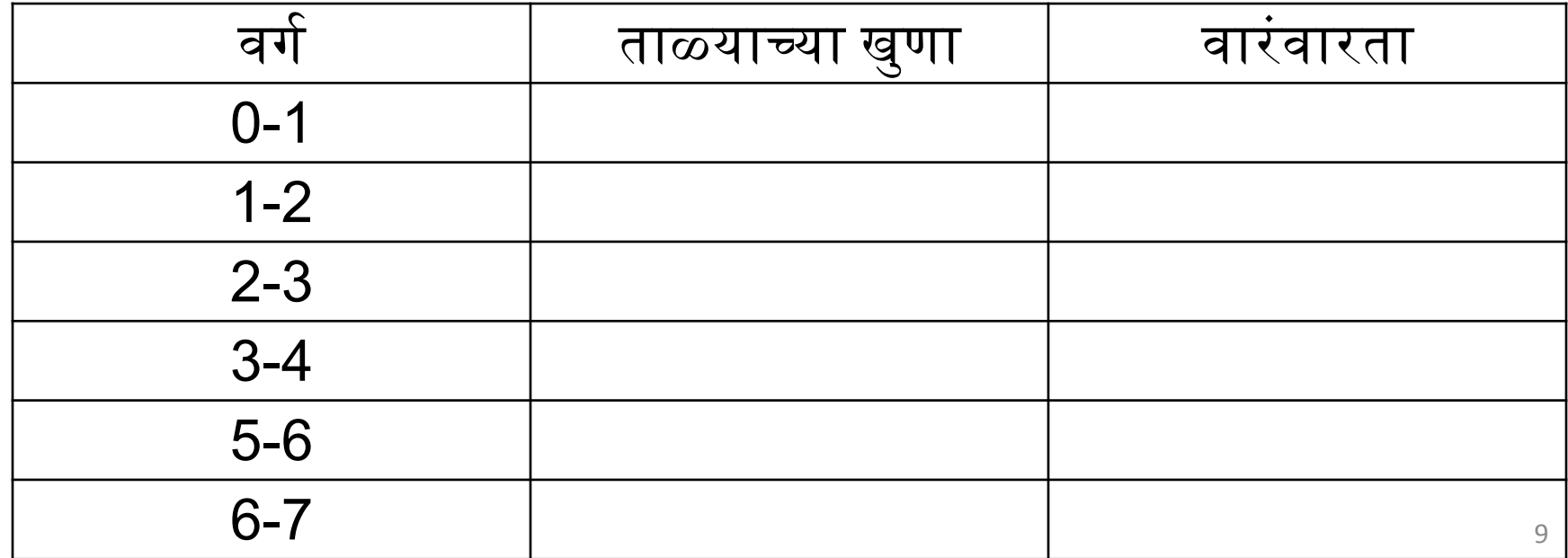

## हे काम झाल्यावर एक मुलगी म्हणाली, "याहून सोपे म्हणजे 0 – 7 असा

एकच गट करावा."

तिला एका मुलाने सांगितले की, असे केल्याने काम सोपे होईल पण त्यातून

काहीच निीन मावहती कळणार नाही.

1) याच गटांना संख्याशास्त्रात **'वर्ग '** म्हणतात. वर्गीकृत वारंवारता वितरण सारणी : संबंधित व्याख्या व माहिती <mark>T7\_L6</mark>

2) त्यातील सर्वात लहान संख्येला खालची वर्गमर्यादा व सर्वात मोठ्या

संख्येला वरची वर्गमर्यादा म्हणतात.

3) दोन लगतच्या वर्गांच्या खालच्या वर्गमर्यांदातील किंवा त्यांच्या वरच्या

वर्गमर्यांदातील फरकाला '<mark>वर्ग अवकाश</mark>' किंवा 'वर्गांतर' म्हणतात.

4) वर्गांची निवड अशी करतात.

i) वर्गांची संख्या साधारणपणे 5 आणि 10 च्या दरम्यान असावी.

ii) शक्यतो वर्ग अवकाश (वर्गांतर) सारखे असावे.

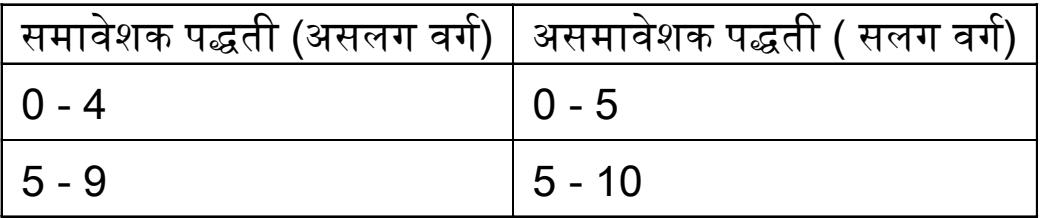

वरील दोन्ही उदाहरणात वर्गांतर = 5 - 0 = 9 – 4 = 5  $= 5 - 0 = 10 - 5 = 5$ 

 $\overline{\phantom{0}}$ 0 - 4, 5 – 9,…… असे असलग वर्ग असल्यास ते सलग करून घेणे अनेकदा आवश्यक असते.

( विशेषत: आलेख काढण्यासाठी) ते पुढीलप्रमाणे सलर्ग करून घेतात. 0.5 - 4.5, 4.5 - 9.5, ….

पहिल्या गटातील 0.5 ला खरी खालची वर्गमर्यादा व 4.5 ला खरी वरची वर्गमर्यादा म्हणतात.

### केंद्रीय प्रवृत्ती: <u>T7\_L7</u>

इयत्ता 9 वी तील 40 मुलांच्या वयांच्या (पूर्ण वर्षातील) नोंदी दिलेल्या आहेत.

14, 15, 16, 14, 14, 15, 15, 16, 14, 15, 14, 15, 15, 14, 14, 14, 16, 14, 15, 17, 15, 14, 14, 15, 14, 13, 17, 14, 15, 14, 14, 16, 15, 14, 15, 15, 13, 14, 16, 14

वरील प्राप्तांकांचे निरीक्षण केल्यास त्या-त्या वयोगटातील मुलांची संख्या पटकन लक्षात येत नाही. त्यासाठी आपण वरील प्राप्तांकांचे सोईस्कर आकाराचे गट पाडू.

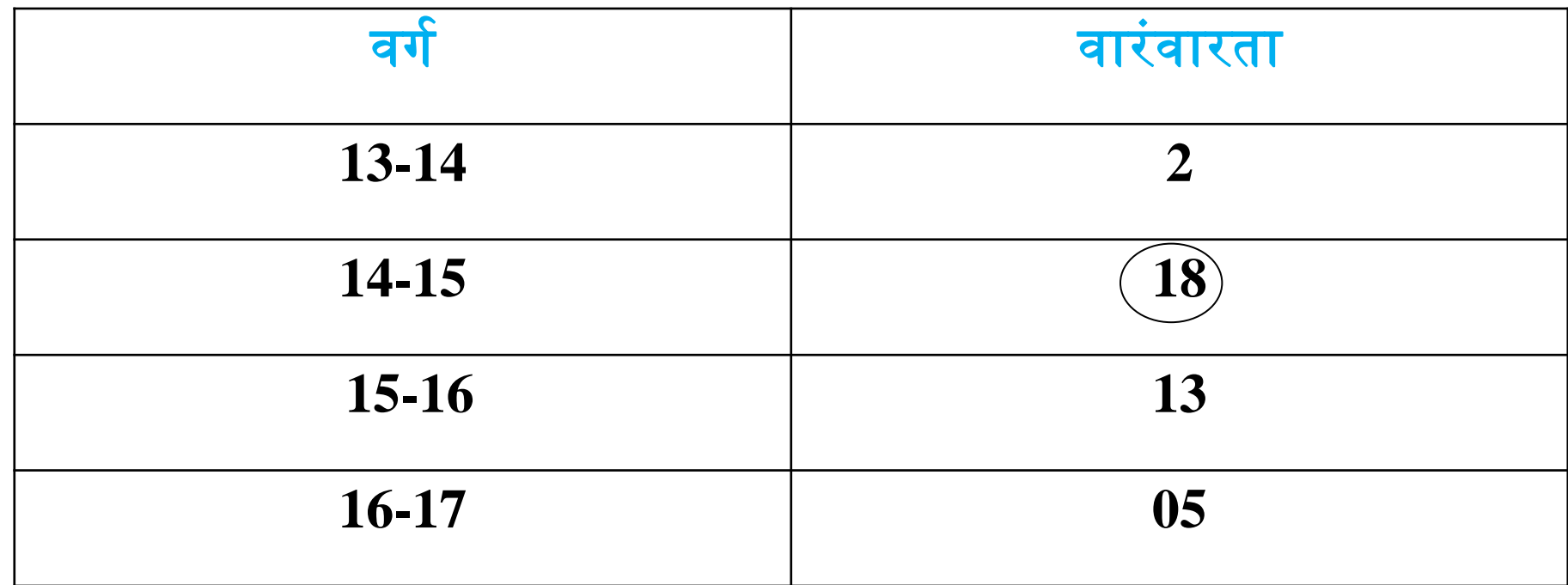

आता वरील सारणीचे निरीक्षण करा. (14-15) गटावरून काय दिसून येते? (14-15) वयोगटातील मुलांची संख्या सर्वात जास्त दिसून येते. म्हणजेच काय तर, ( 14-15 ) वर्षे वयोगटामध्ये संख्यांची दाटी झालेली दिसून येते. सर्व साधारणपणे माहितीचे वर्गीकरण केल्यावर अशा संख्या केंद्रस्थानी एकवटलेल्या दिसून येतात. त्यालाच त्या सामग्रीची केंद्रीय प्रवृत्ती म्हणतात. सामग्रीतील ज्या संख्येभोवती नोंदींची गर्दी असते त्या संख्येला त्या सामग्रीची

केंद्रीय प्रवृत्तीदर्शक संख्या म्हणतात.

T7\_L7

केंद्रीय प्रवृत्तीचे मापन: मध्य (अवर्गीकृत वारंवारता सारणी) <u>पिंग पिंग स</u>

मध्य (अवर्गीकृत सामग्री ):-

जर x<sub>1,</sub> x<sub>2</sub>,……..x<sub>n</sub> या n नोंदी संख्या असतील तर त्यांचा'मध्य' खालील सूत्राने काढतात व तो ' $\bar{x}$  ' ने दाखवतात.

∴ मध्य = सर्वे प्राप्ताकाची बेरीज सर्व प्राप्तांकांची संख्या  $\overline{x}$  =

 $\sum x_i$ 

 $\bar{x}$  =  $(x_1 + x_2 + x_3 + \dots + x_n)$  $\overline{n}$ 

$$
= \frac{2}{n}
$$
 (यामध्ये x<sub>1</sub> + x<sub>2</sub> +....+ x<sub>n</sub> = सर्व प्राप्तांकांची बेरीज), व  
n = सर्व प्राप्तांकांची संख्या म्हणजेच दिलेल्या प्राप्तांकांची सरासरी म्हणजे त्या  
प्राप्तांकांचा 'मध्य' होय. सरासरी, मध्यमान हे मध्य साठी पर्यायी शब्द आहेत₄₅

अवर्गीकृत सामग्रीचा मध्य कसा काढतात हे खालील उदाहरणावरून पाहू.  
रामने फळाच्या दुकानातून दहा डाळींबे आणली व त्यांचे वजन (ग्रॅम मध्ये)  
खालील प्रमाणे असेल तर त्यांच्या वजनाचा 'मध्य' काढू.  
200, 225, 250, 220, 285, 280, 275, 300, 295, 270  
वरील उदाहरणात, सर्व प्राप्तांक खालील प्रमाणे आहेत.  

$$
x_1 = 200
$$
,  $x_2=225$ ,  $x_3 = 250$ ,  $x_4 = 220$ ,  $x_5 = 285$ ,  $x_6 = 280$ ,  
 $x_7=275$ ,  $x_8 = 300$ ,  $x_9 = 295$ ,  $x_{10} = 270$ 

16

म्हणून िरील अिर्गीकृ त सामग्रीचा 'मध्य' 260 आहे.

$$
\bar{x} = \frac{2600}{10}
$$

$$
\bar{x} = 260
$$

$$
\bar{x} = \frac{(200 + 225 + 250 + 220 + 285 + 280 + 275 + 300 + 295 + 270)}{10}
$$

$$
\overline{x} = \frac{(x_{1+} x_2 + \dots + x_{10})}{n}
$$

$$
\therefore \ \text{F} \epsilon \overline{z} = \frac{\pi \epsilon}{\pi \pi \text{F}} \frac{1}{\pi \text{F}} \frac{1}{
$$

सिग प्राप्ांकांची संख्या n = 10 आहे. म्हणून अिर्गीकृ त सामग्रीचा मध्य काढण्याच्या सूत्राचा उपयोर्ग करू.

T7\_L7\_A1

अवर्गीकृत सामग्रीत प्राप्तांकांची वारंवारता काढून 'मध्य' शोधणे<u>:</u> T7\_L7\_A1

- पुढील कच्च्या सामग्रीचे अवर्गीकृत वारंवारता सारणीत रूपांतर केल्यास 'मध्य' काढण्याची रीत तयार करू.
- 14, 15, 16, 14, 14, 15, 15, 16, 14, 15, 14, 15, 15, 14,
- 14, 14, 6, 14, 15, 17, 15, 14, 14, 15, 14, 13, 17, 14,
- 15, 14, 14, 16, 15, 14, 15, 15, 13, 14, 16, 14

19 िरील सामग्रीचे वनरीक्षण के ल्यास आपल्याला असे ददसून येतेकी, 13, 14, 15, 16 ि 17 हे प्राप्ांक पुन्हा पुन्हा आलेले आहेत. या सामग्रीचा मध्य काढण्यासाठी प्रथम सिग प्राप्ांकांची बेरीज पुढील प्रमाणे मांडू. =(13 + 13) + (14 + 14 + 14 + 14 + 14 + 14 + 14 + 14 + 14 + 14 + 14 + 14 + 14 + 14 + 14 + 14 + 14 + 14) + (15 + 15 + 15 + 15 + 15 + 15 + 15 + 15 + 15 + 15 + 15 + 15 + 15 ) + (16 + 16 + 16 + 16 + 16) + ( 17 + 17 ) =13(2 िेळा) + 14(18 िेळा) + 15(13 िेळा) + 16(5 िेळा) + 17(2 िेळा) = 26 + 252 + 195 + 80 + 34 = 587 = (प्रत्येक संख्या × वतची िारंिारता) या र्गुणाकारांची बेरीज = ∴ = 587 T7\_L7\_A1

हीच माहिती सारणी केल्यास खाली दाखविल्याप्रमाणे अधिक सोपी दिसेल व त्यावरून सूत्रही मिळेल.

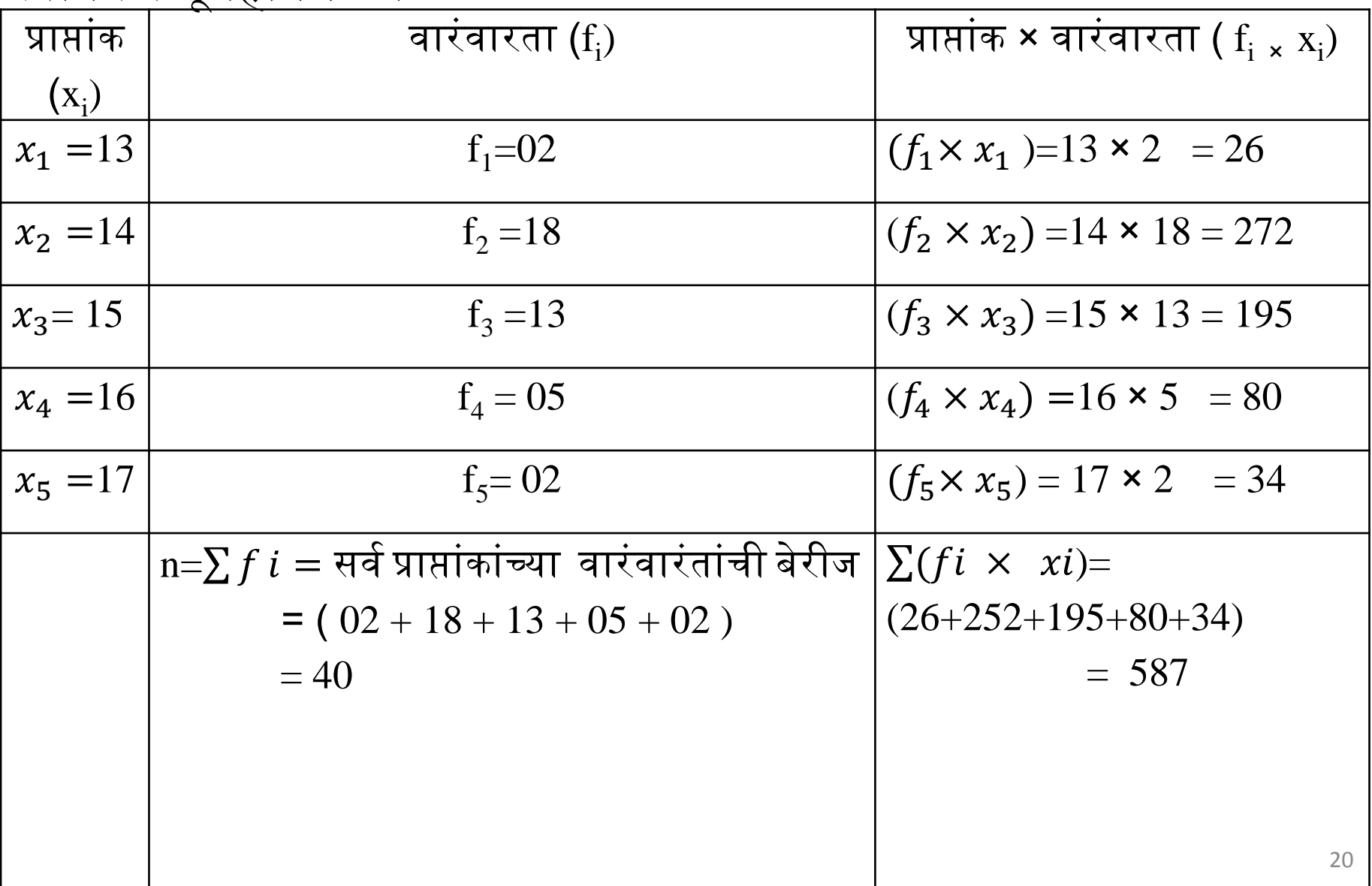

वरील सारणीचे निरीक्षण केल्यास असे दिसून, येथे  $\mathrm{x}_{1,\mathrm{}}\ \mathrm{x}_{2,\mathrm{......}}\mathrm{x}_{5}$  ह्या नांदा असून त्यांच्या वारंवारता  $\rm f_{1,}$   $\rm f_{2,...15}$  आहेत. िरील सामग्रीचा मध्य = T7\_L7\_A1

 $\bar{x} =$  $f1x1+f2x2+f3x3+f4x4+f5x5$  $f1 + f2 + f3 + f4 + f5$ 

 =  $\sum (fi \times xi)$  $\sum f_i$ 

 =  $13 \times 2$  +  $(14 \times 18)$  +  $(15 \times 13)$  +  $(16 \times 5)$  + $(17 \times 2)$  $(02 + 18 + 13 + 05 + 02)$ 

$$
=\frac{(26+252+195+80+34)}{40}
$$

$$
=\frac{587}{40}=14.675
$$

म्हणून ददलेल्या सामग्रीचा 'मध्य' 14. 675 आहे.

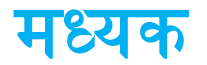

#### व्याख्या:

- दिलेले प्राप्तांक चढत्या किंवा उतरत्या क्रमाने मांडले तर सामग्रीच्या मध्यभागी येणाऱ्या संख्येला त्या सामग्रीचा 'मध्यक' (median) म्हणतात. अवर्गीकृत सामग्रीचा 'मध्यक' खालीलप्रमाणे काढतात. 1) ददलेले प्राप्ांक चढत्या क्रमाने मांडा.
- 2) a) जेंव्हा प्राप्तांकांची संख्य़ा **(n),** विषम असेल तेव्हा मध्यक =**(**  $n+1$  $\overline{\mathbf{2}}$  ) व्या जार्गी आलेली नोंद.
- b) जर n ही सम संख्या असेल तर मध्यक = (  $\boldsymbol{n}$  $\overline{\mathbf{2}}$ ) व (  $n+2$  $\overline{\mathbf{2}}$ ) व्या जार्गी

### आलेल्या नोंदींची सरासरी

T7\_L7\_A2\_F1

## N ही विषम संख्या असताना :

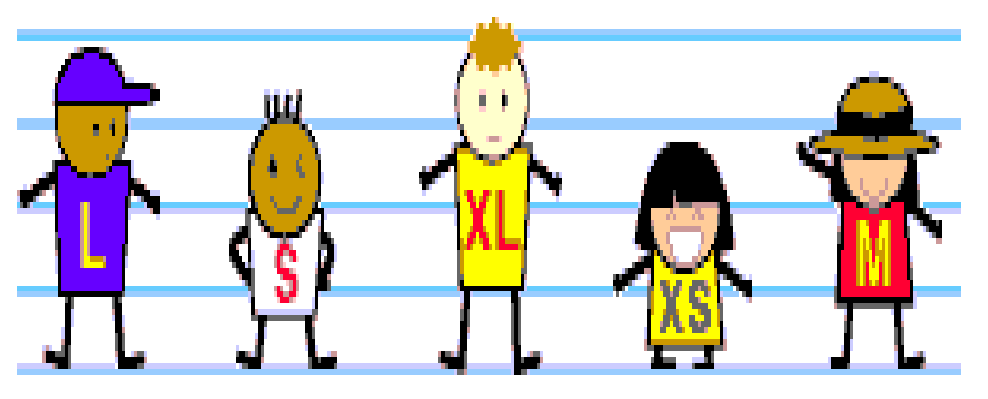

शेजारील वचत्रात मुलांची उंचीप्रमाणे जार्गा ठरवून त्यांना उभे केल्यावर कोणत्या मुलीची उंची 'मध्यक' आहे? दुसऱ्या आकृतीवरून तुम्हाला कळले असेलच.

येथे N = 5 ही विषम संख्या आहे.

त्यामुळे कितव्या क्रमांकावर 'मध्यक' मिळ्तो?

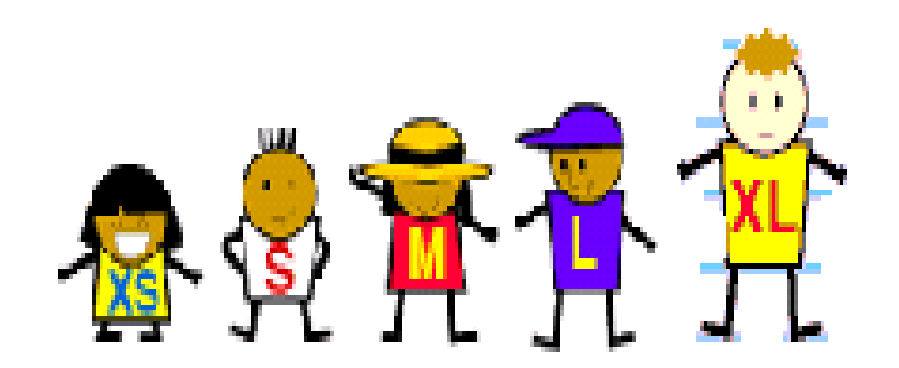

### N ही सम संख्या असताना : T7\_L7\_A2\_F2

मॅरेथॉन स्पधेमध्ये चार स्पधगकांनी भार्ग घेतला. प्रत्येक स्पर्धकाला स्पर्धा पूर्ण करण्यासाठी लागलेला वेळ अनुक्रमे खाली ददल्या प्रमाणे आहे.

2.7 तास, 5.3 तास, 3.5 तास, 5.1 तास दिलेल्या वेळेचा 'मध्यक' काढा.

 $\overrightarrow{ }$  दिलेल्या ताशी वेगाच्या संख्या चढत्या क्रमाने लावू.

2.7, 3.5, 5.1, 5.3

दिलेल्या सामग्रीत प्राप्तांकांची संख्या सम आहे.

 $\therefore$  दिलेल्या सामग्रीचा मध्यक = (  $\frac{n}{2}$  $\mathbf{2}$ ) व  $\left(\frac{n+2}{2}\right)$  $\mathbf{2}$ ) व्या जार्गी आलेल्या नोंदींची सरासरी

दिलेल्या सामग्रीत (
$$
\frac{n}{2}
$$
) व्या जागी आलेली नोंद = 3.5

दिलेल्या सामग्रीत ( $\frac{n+2}{2}$ 2 ) व्या जार्गी आलेली नोंद = 5.1

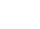

24

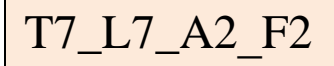

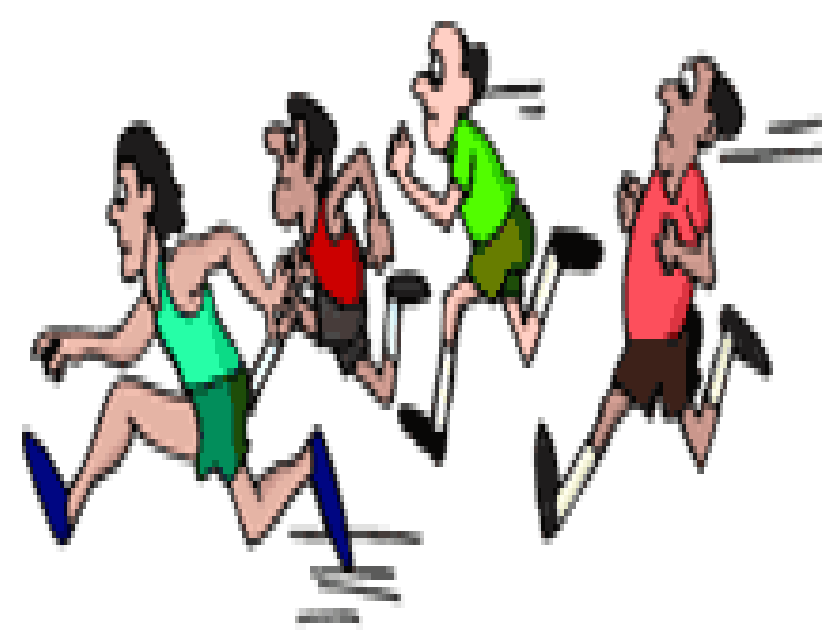

T7\_L7\_A2\_F2

∴ दिलेल्या सामग्रीचा मध्यक = 
$$
\frac{3.5+5.1}{2}
$$
  
=  $\frac{8.6}{2}$   
= 4.3

 $\therefore$ दिलेल्या प्राप्तांकांचा 'मध्यक' = 4.3

### सामग्रीचा"मध्यक' काढणे :  $\boxed{\text{T7\_L7\_A2\_F3}}$

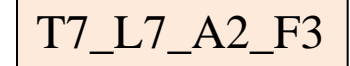

खाली 40 मुलांची पूर्ण वर्षातील वये दिलेली आहेत त्यावरून या सामग्रीचा 'मध्यक' कसा काढतात ते पाहू.

14, 15, 16, 14, 14, 15, 15, 16, 14, 15, 14, 15,

15, 14, 14, 14, 16, 14, 15, 17, 15, 14, 14, 15,

14, 13, 17, 14, 15, 14, 14, 16, 15, 14, 15, 15,

13, 14, 16, 14.

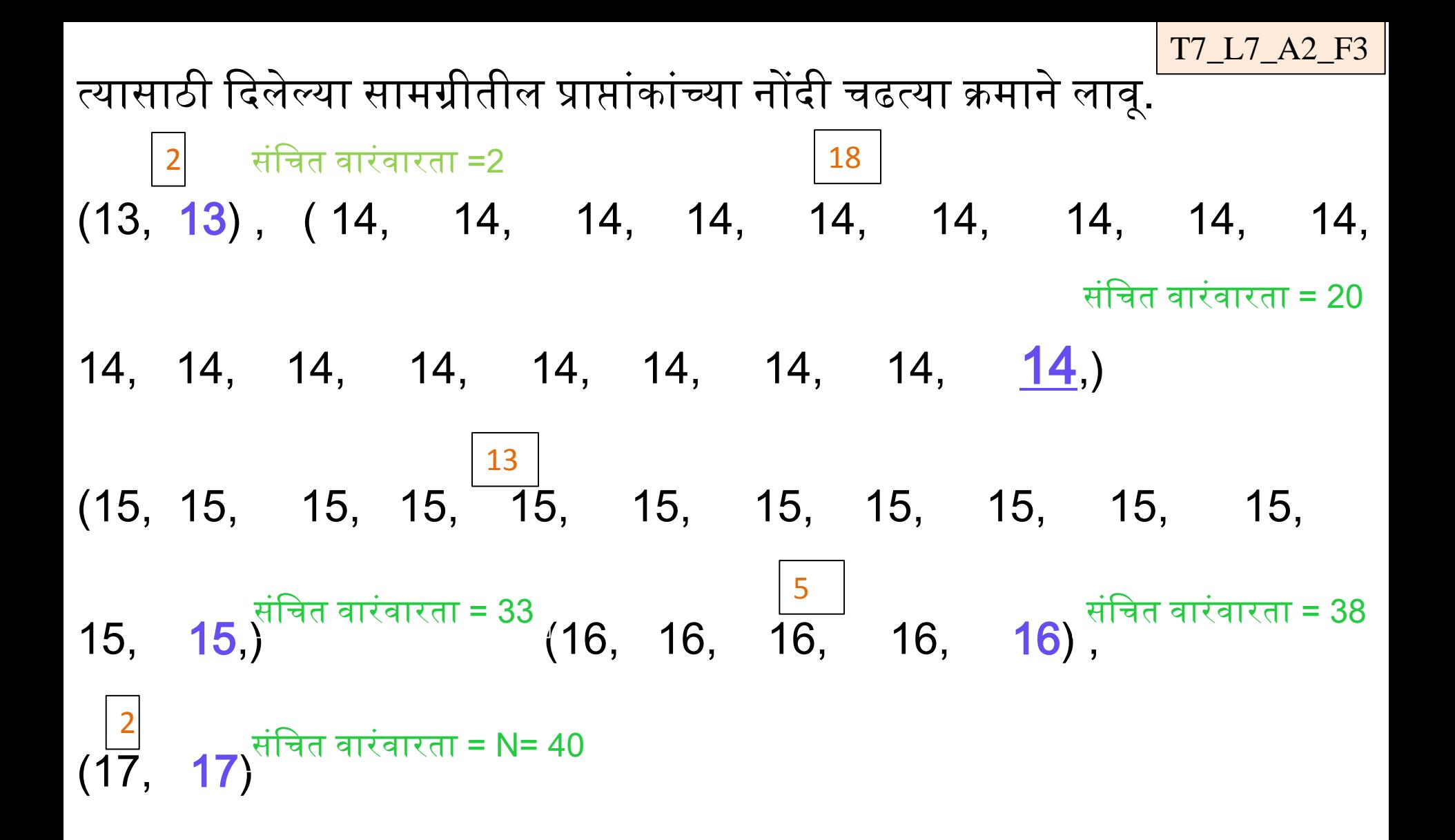

n= 40= सम संख्या असल्याने  $\frac{n}{2}$ 2 = 20 व $\frac{(n+2)}{2}$ 2  $= 21$  $\therefore$  20 व्या व $\geq$ 1 व्या जागी आलेल्या नोंदी शोधू.

चढत्या क्रमाने केलेल्या मांडणीत, प्रत्येक संख्येची वारंवारता │ अशा चौकटीत

दाखविली आहे व त्या संख्येच्या शेवटच्या नोंदीपाशी एकूण किती संख्यांची नोंद

झाली ती 'संचित वारंवारता' म्हणून लिहिली आहे.

त्यावरून 20 व्या व 21 व्या जागी आलेल्या नोंदी अनुक्रमे

14 व 15 आहेत हे कळते.

20 वी नोंद = 14 व 21 वी नोंद = 15\*

∴ मध्यक = 
$$
\frac{14+15}{2}
$$
 =  $\frac{29}{2}$  = 14.5

म्हणजेच ददलेल्या प्राप्ांकांचा 'मध्यक' 14.5 आहे.

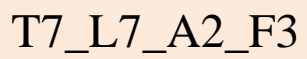

दिलेल्या सामग्रीतील संख्यांचे वर्गीकरण केले असल्यास 'मध्यक' काढण्यासाठी ........पेक्षा कमी ककिा ......पेक्षा जास्त अशी सारणी कशी तयार करतात ते पहा.

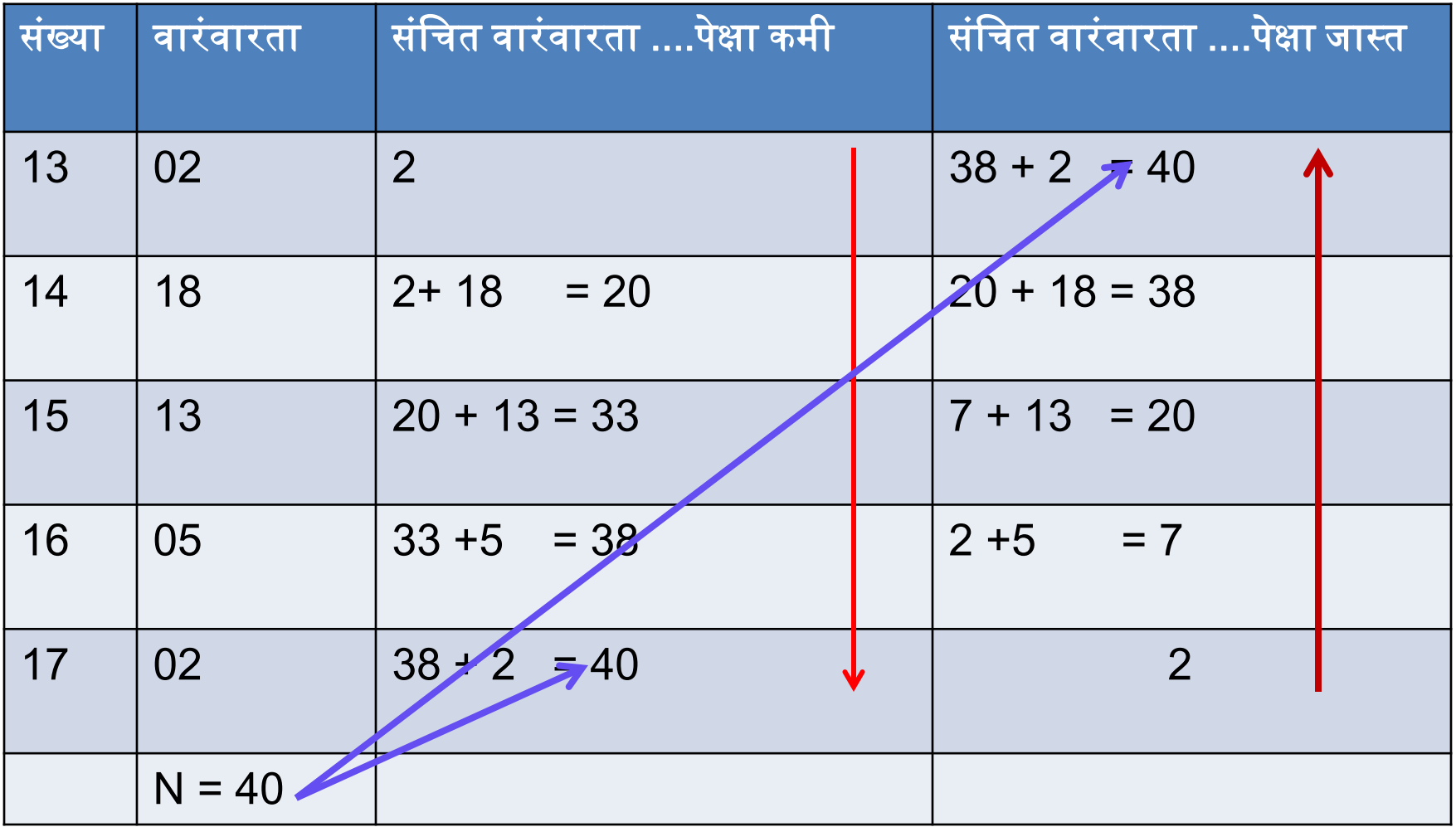

Slide no. 27 पाहिल्यास संचित वारंवारता .....पेक्षा कमी स्तंभावरून 'मध्यक' काढण्याची रीत कळते.

#### बहुलक:

एखादी नोंद ( किंवा नोंदी ) जिची वारंवारता जास्तीत जास्त (एक पेक्षा जास्त) असेल तर तिला त्या सामग्रीचा 'बहुलक' म्हणतात. व्यापार धंदा आवण कारखानदारी या क्षेत्रात बहुलक फार उपयोर्गी आहे. बहुलक एक किंवा अनेक असू शकतो किंवा नसूही शकतो. 'बहुलक' समजून घेण्यासाठी खालील उदाहरण पाहू. एका वर्गाच्या 20 विद्यार्थ्यांची वजने पुढीलप्रमाणे आहेत. त्यािरून ददलेल्या सामग्रीचा बहुलक काढा. 39, 42, 47, 38, 42, 40, 41, 42, 38, 43, 42, 38, 44, 46, 39, 42, 40, 43, 42, 41. दिलेली सामग्री चढत्या क्रमाने वारंवारता सारणी मध्ये मांडू.

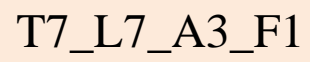

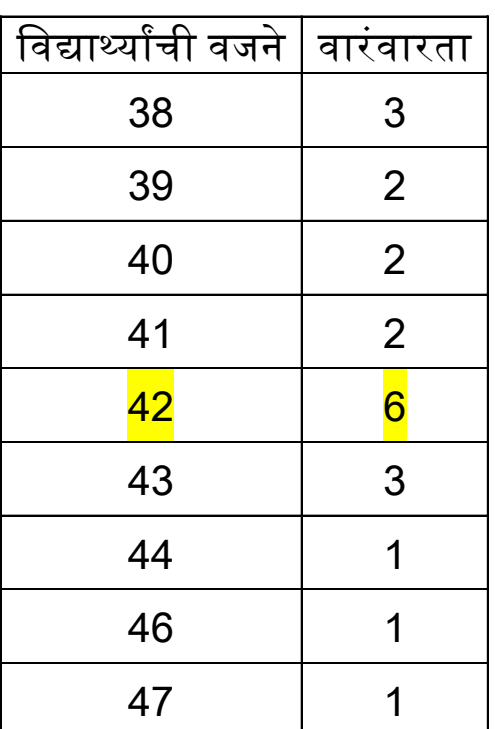

येथे 42 हा प्राप्तांक सर्वात अधिक वेळा आला आहे.

∴ बहुलक = 42

T7\_L7\_A3\_F2 वर्गातील एका चाचणीत 15 विद्यार्थ्यांना 20 पैकी मिळालेले गुण खालील प्रमाणे आहेत त्यावरून दिलेल्या सामग्रीचा 'बहुलक' काढा.

- 15, 14, 19, 15, 14, 15, 16, 14,
- 15, 18, 14, 19, 15, 17, 14

चढत्या क्रमाने लावलेली सामग्री वारंवारता सारणीत मांडू.

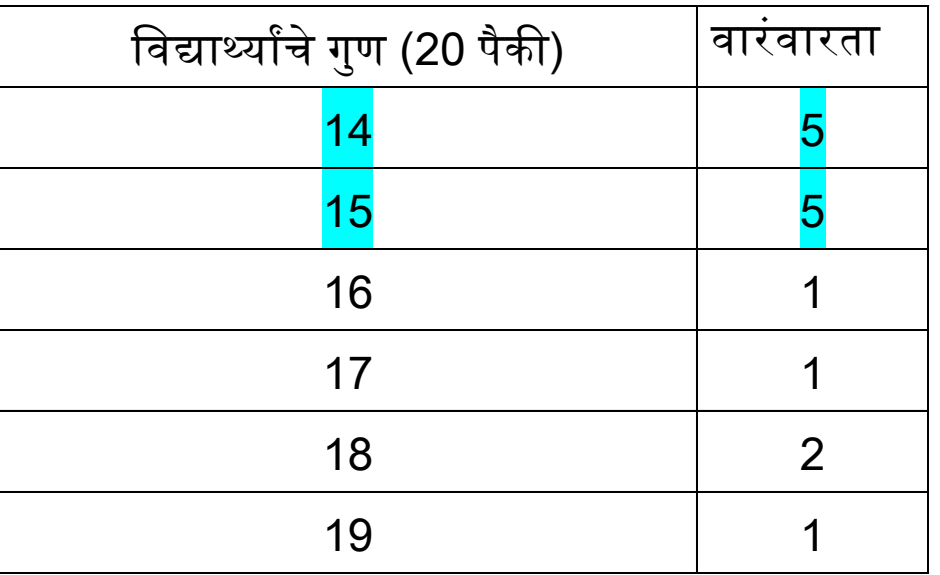

येथे 14 आणि 15 या नोंदींची वारंवारता सर्वांत जास्त (5) आहे. ∴ 14 आवण 15 हे दोन बहुलक आहेत.

खालील सामग्रीचे वनरीक्षण करा.

.

1, 2, 3, 4, 5, 6, 7, 8, 9, 10, 11, 12, 13, 14, 15 िरील सामग्रीचे वनरीक्षण के ल्यास असे ददसून येते की, येथे कोणत्याही नोंदीस एकपेक्षा जास्त वारंवारता नाही.

∴ ददलेल्या सामग्रीला बहुलक नाही.

दिलेल्या सामग्रीत बहुलक नसूही शकतो हे वरील उदाहरणातून कळेल.

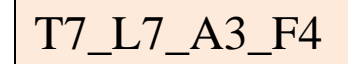

खाली मराठीतील 'अनुप्रास' या अलंकाराचे उदाहरण ददले आहे.

यात एकाच अक्षराची पुनरावृत्ती झालेली दिसून येते.

संख्याशास्त्राच्या दृष्टीकोनातून तुम्ही याकडे पाहिले तर केंद्रीय प्रवृत्तीचे कोणते परिमाण तुम्हाला दिसून येते.

र्गडद वनळे र्गडद वनळे जलद भरूवन आले,

शीतलतनु चपलचरण अनिलगण निघाले.

रजतनील, ताम्रनील

वस्थर पल जल पल सलील

वहरव्या तरट नािांचा कृ ष्ण मेळ खेळे. <sup>34</sup>

T7\_L8

# सामग्रीचे चित्ररूप व आलेखरूप प्रतिरूपण:

खालील उदाहरणाद्वारे यांचा आपण अभ्यास करू. उदाहरण:- खालील सारणी मध्ये एका शाळेतील नववीच्या वर्गातील एकूण चार तुकड्यांतील विद्यार्थ्यांची संख्या आणि बीजगणितात उत्तीर्ण व अनुत्तीर्ण झालेल्या विद्यार्थ्यांची माहिती आहे. T7\_L8\_A1

1) जोडस्तंभाकृती:-

वरील सारणीचे निरीक्षण केल्यास त्यावरून आपण अनुत्तीर्ण विद्यार्थ्यांची संख्या काढली आहे. त्यासाठीचा रकाना त्यात समाविष्ट के ल्यास आपल्याला खालील सारणी मिळते. त्याचा उपयोग जोडस्तंभाकृती काढण्यास करू.

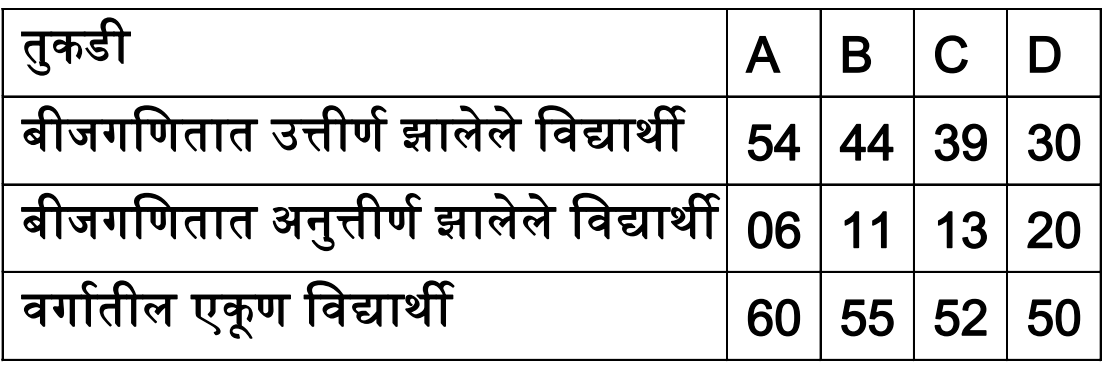

दिलेल्या माहितीवरून काढलेली' जोडस्तंभाकृती' तुम्ही काढण्याचा प्रयत्न करा.

शकतात.

काही वेळेस तेथे तीन किंवा त्यापेक्षा जास्त जोडस्तंभ जोडस्तंभाकृतीत असू

अशा स्तंभाकृतींना 'जोडस्तंभाकृती' म्हणतात.

संख्या स्वतंत्र स्तंभाकृतींनी दाखविली आहे.

पुढील जोडस्तंभाकृतीत प्रत्येक तुकडीतील उत्तीर्ण आणि अनुत्तीर्ण विद्यार्थ्यांची

परंतू ह्या स्तंभाकृती एकमेकांना जोडून काढतात.

37

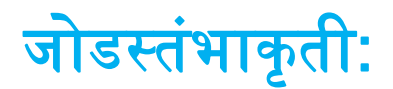

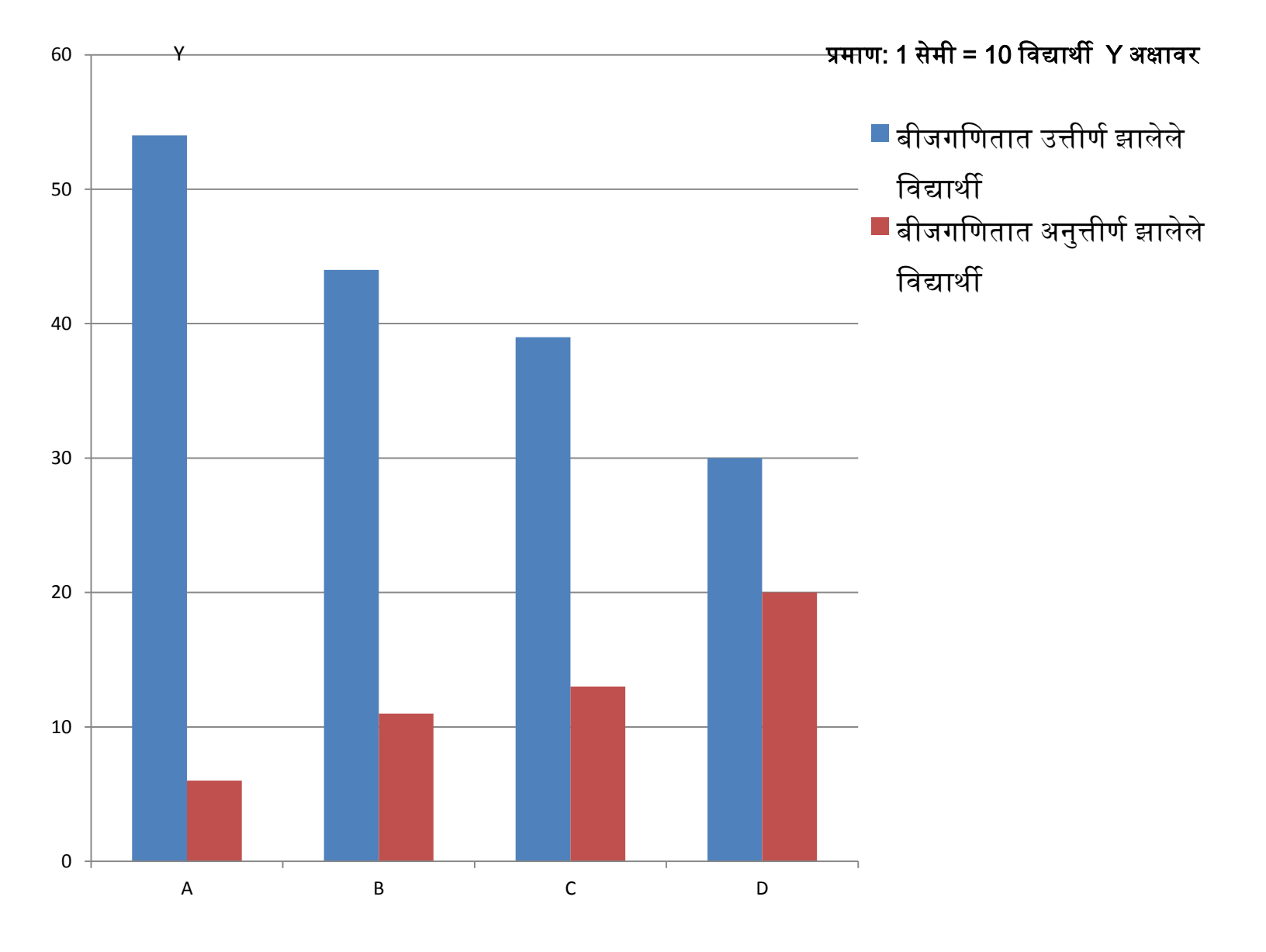

तुकड्या

### T7\_L8\_A2 विभावजत स्तंभाकृ ती:

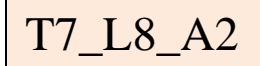

आधीचीच माहिती विभाजित स्तंभाकृतीत कशी दाखवितात ते पाहू.

तुकडीतील एकूण विद्यार्थी संख्या एका स्तंभात प्रथम दाखवितात.

नंतर तोच स्तंभ, उत्तीर्ण विद्यार्थी संख्या आणि अनुत्तीर्ण विद्यार्थी संख्या यांच्या प्रमाणात आडिी रेघ काढून विभार्गतात.

असे भार्ग के ल्यामुळे –

- i) प्रत्येक तुकडीतील उत्तीर्ण आणि अनुत्तीर्ण विद्यार्थ्यांच्या संख्येचे प्रमाण चटकन लक्षात येते.
- ii) निरनिराळ्या तुकड्यांमधील फक्त अनुत्तीर्ण विद्यार्थ्यांचे आणि फक्त उत्तीर्ण विद्यार्थयाांचे प्रमाणही लक्षात येते.

अशा प्रकारे काढलेल्या स्तंभाकृतींना <mark>विभाजित स्तंभाकृती</mark> म्हणतात.

## विभाजित स्तंभाकृती:

### उत्तीर्ण व अनुत्तीर्ण विद्यार्थ्यांची संख्या दर्शविणारा विभाजित स्तंभाकृती काढू.

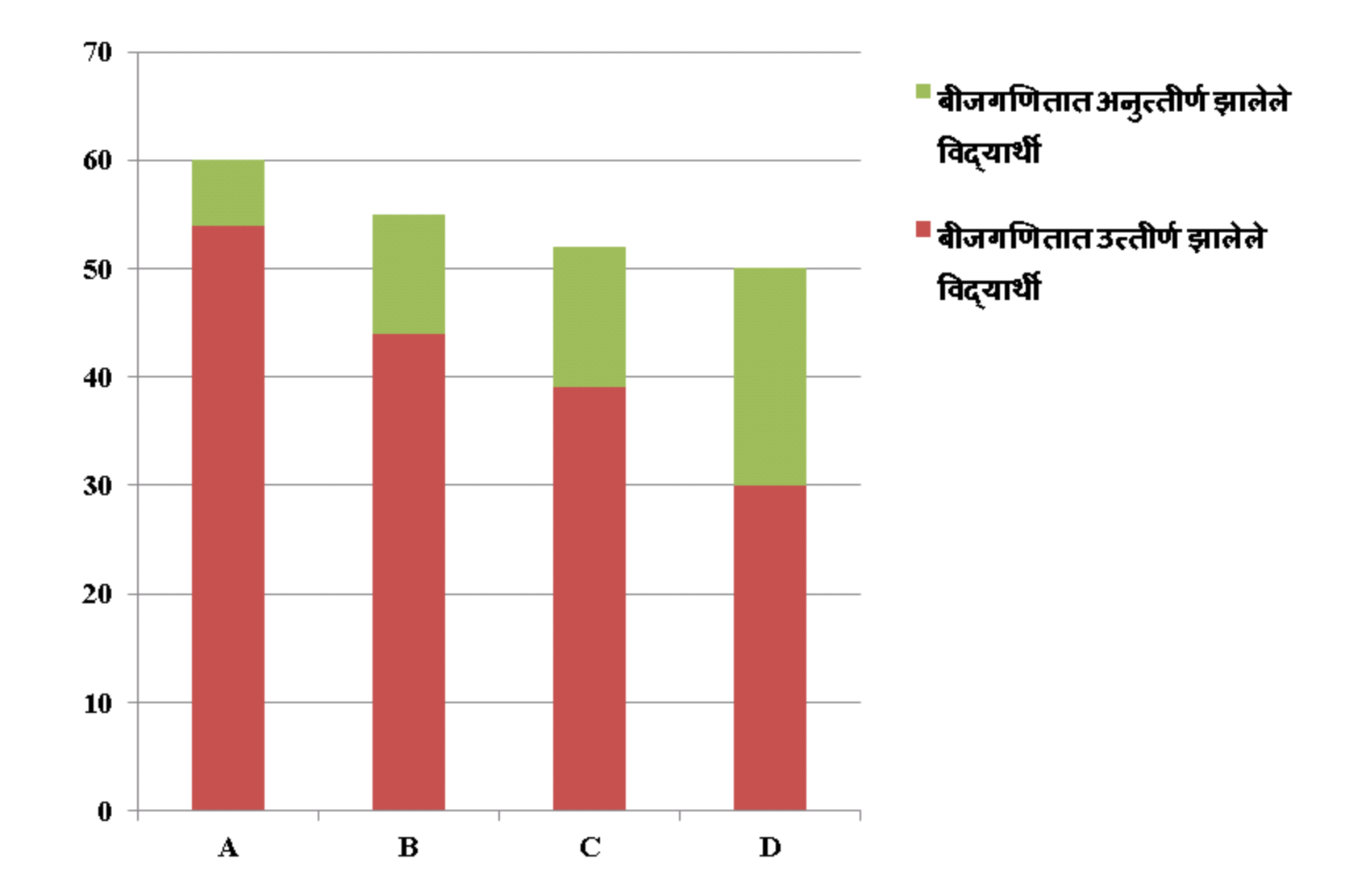

T7\_L8\_A2

### शतमान स्तंभाकृती:

T7\_L8\_A3

जोडस्तंभाकृती व विभाजितस्तंभाकृतींवरून निरनिराळ्या तुकड्यांमधील उत्तीर्ण तसेच अनुत्तीर्ण विद्यार्थ्यांच्या प्रमाणाची तुलना नेमकेपणाने करता येते नाही.

प्रत्येक तुकडीतील उत्तीर्ण आणि अनुत्तीर्ण विद्यार्थ्यांचे शेकडा प्रमाण काढले तर नेमकी तुलना शक्य होते.

म्हणून वरील सारणीत दिलेल्या उत्तीर्ण व अनुत्तीर्ण विद्यार्थ्यांचे शेकडा प्रमाण काढू.

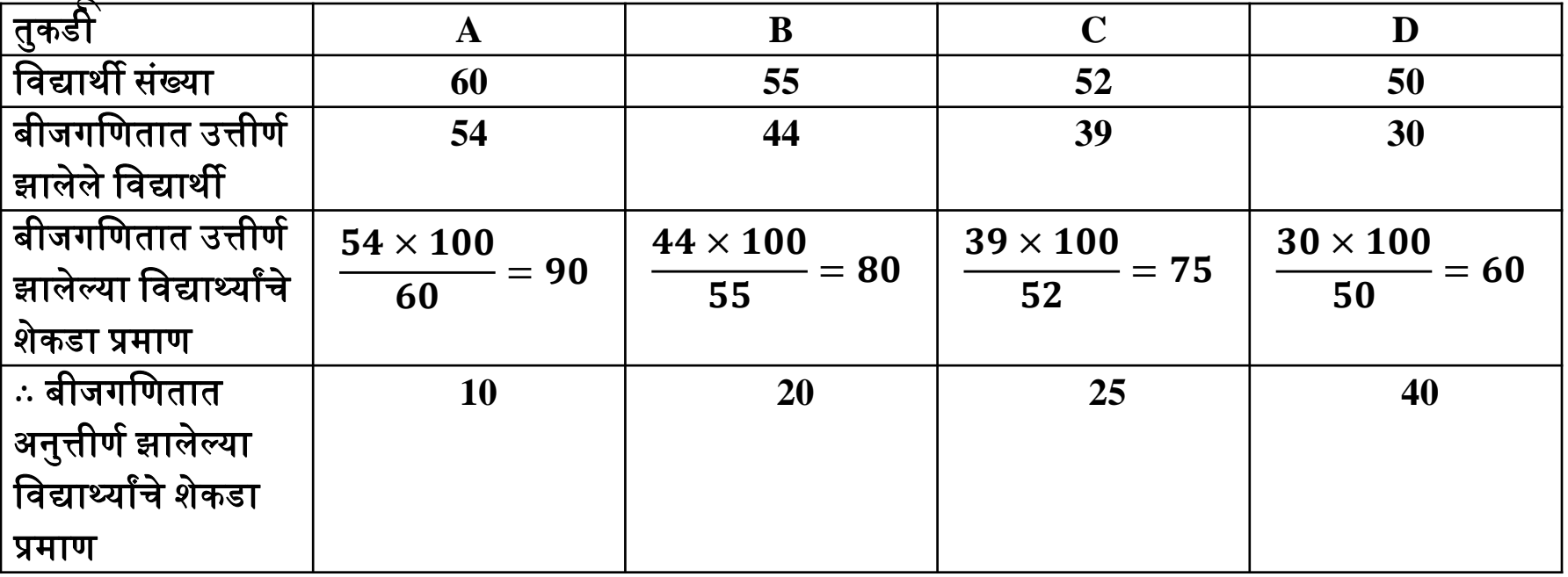

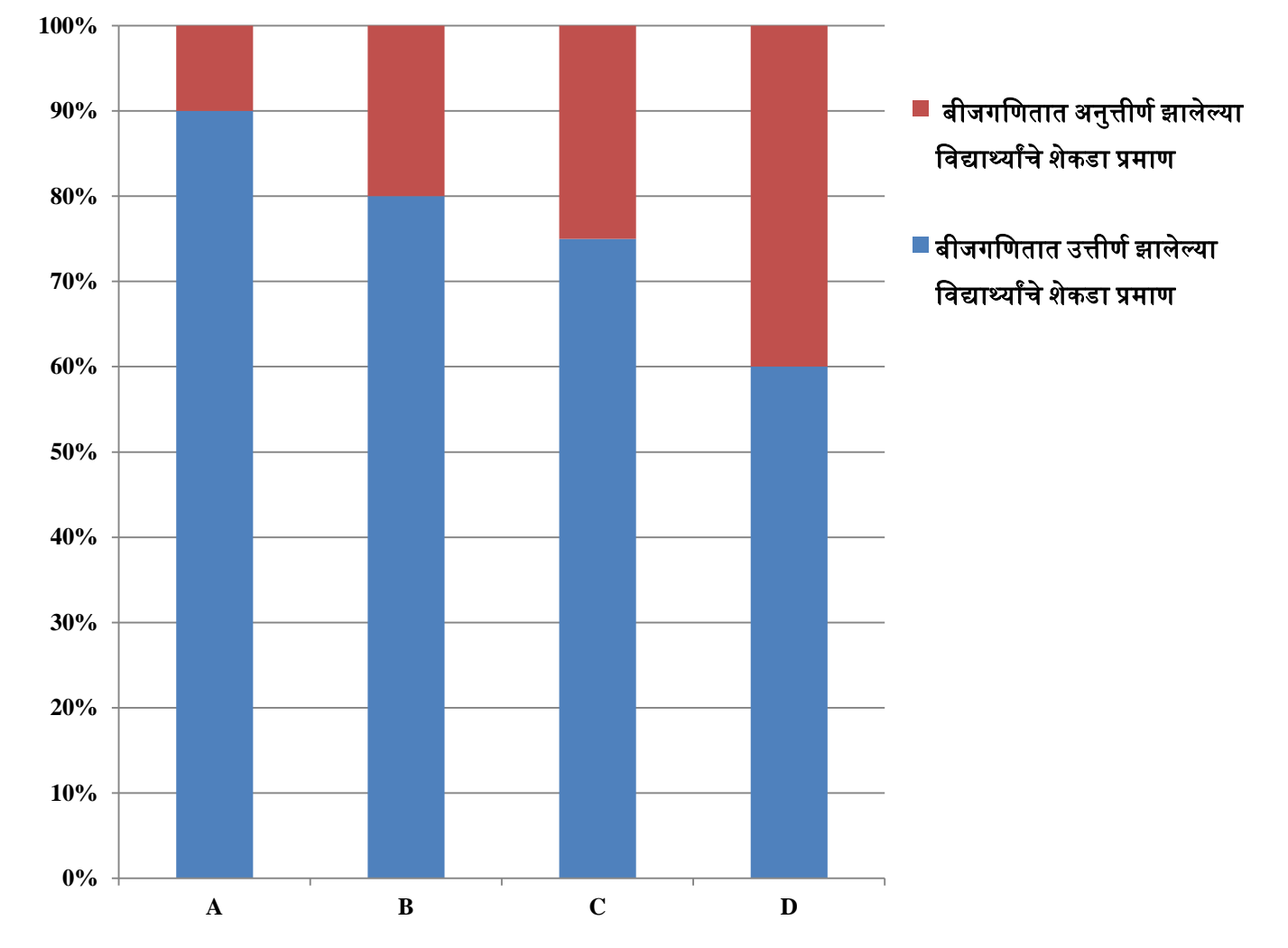

• शतमान स्तंभाकृती हे विभाजित स्तंभाकृतीचेच विशेष रूप आहे.

शतमान स्तंभाकृ तीमध्ये सिग स्तंभ समान उंचीचे असतात.

### **Exercise:**

#### 1 र्गुणांचे प्रश्न:

- 1) एका वर्गीकृत वारंवारता सारणीमध्ये असलग वर्ग
	- $0 9$ ,  $10 19$ ,  $20 29$ ,  $30 39$  असे आहेत हे वर्ग सलग करून लिहा.
- 2) वरील प्रश्नातील जे वर्ग आहेत तेच वर्ग असताना वर्गांतर किती आहे?
	- हे वर्ग सलग करून घेतल्यावर वर्गांतर किती आहे? वर्गांतरात काही बदल झाला आहे का?

### 2 र्गुणांचे प्रश्न:

- 1) वर्गीकृत सारणीमध्ये  $0 20$ ,  $20 40$ ,  $40$  60, …….असे वर्ग आहेत. प्रत्येक वर्गाचा वर्ग-मध्य काढा. दोन लगतच्या वर्गमध्यांमधील फरक किती आहे?
	- दोन लगतच्या वर्गमध्यांमधील फरक व वर्गांतर यांमध्ये काय संबंध आढळतो?
- 2) या सारणीिरून सामग्रीचा बहुलक 22 आहे की 147 आहे?

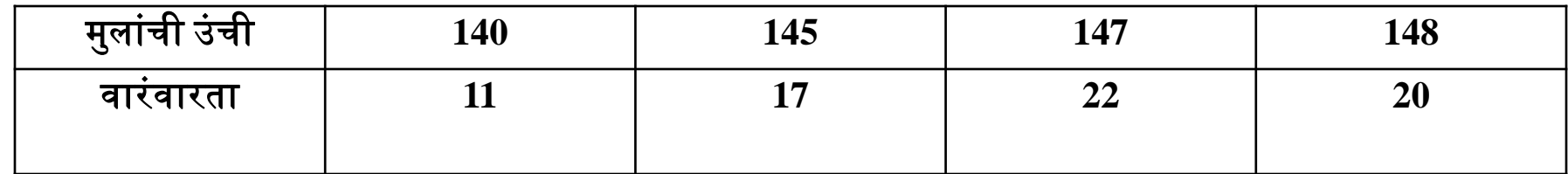

T7\_L9

T7\_L9

### 3 र्गुणांचे प्रश्न:

1) पुढील सारणीत शाळेच्या तीन तुकड्यांमध्ये विद्यार्थ्यांची एकूण संख्या व त्यांच्यापैकी क्रिकेट हा खेळ आवडणाऱ्यांची प्रत्येक वर्गातील शेकडेवारी काढा.

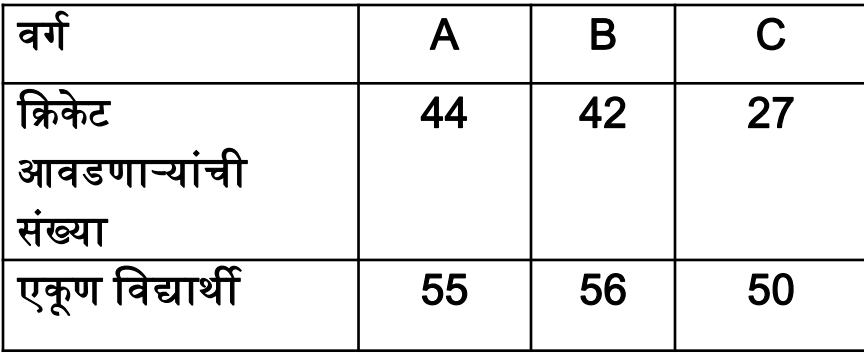

2) 101, 105, 91, 95, 98, 104, 100, 103, 92 यांचा मध्यक काढा. जर या सामग्रीत 90 व110 अशा आणखी दोन प्राप्तांकांची नोंद केली तर त्या सामग्रीचा मध्यक काढा. या दोन मध्यकांबाबतचे तुमचे वनरीक्षण वलहा. त्याचे कारणही वलहा.

### 4 र्गुणांचे प्रश्न:

- 1) 15, 20, 30, 35, 40, 45, 50, 55 यांचा मध्य ( $\bar{x}$ ) काढा
- i) आता या प्रत्येक संख्येत 5 मिळवा व मिळणाऱ्या संख्यांचा मध्य ( $\bar{y}$  ) काढा.
- ii) आता सुरूवातीला दिलेल्या संख्या 15, 20, …………55 या प्रत्येक संख्येला 2 ने गुणा व

मिळणाऱ्या संख्यांचा मध्य ( $\bar{z}$  ) काढा.

 $\bar{x}$  व  $\bar{z}$  बद्दलचे निरीक्षण नोंदवा.

वरील दोन विधांनावरून सर्वसामान्य नियम काय तयार होतील?

2) खाली दिलेल्या वर्गीकृत वारंवारता वितरण सारणीवरून स्तंभ 3 व स्तंभ 4 पूर्ण करा.

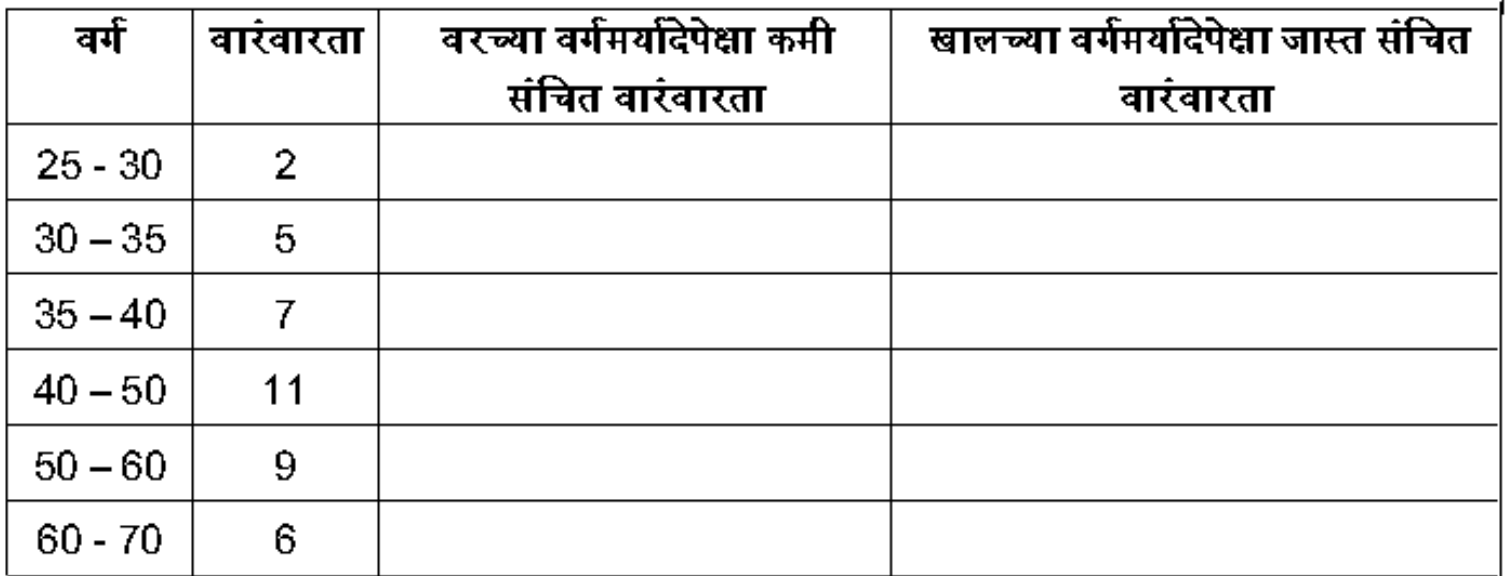

### ि मुलींची संख्िा काढा.

- ii) कोणत्या वर्गात मुलींचे प्रमाण सर्वात जास्त आहे? iii) कोणत्या वर्गात मुलगे आणि मुलींची संख्या समान आहे? iv) जर A या वर्गातील एकूण संख्या 50 असेल तर त्या वर्गातील मुलग्यांची संख्या
- 
- i) वरील आलेख कोणत्या प्रकारचा आहे?

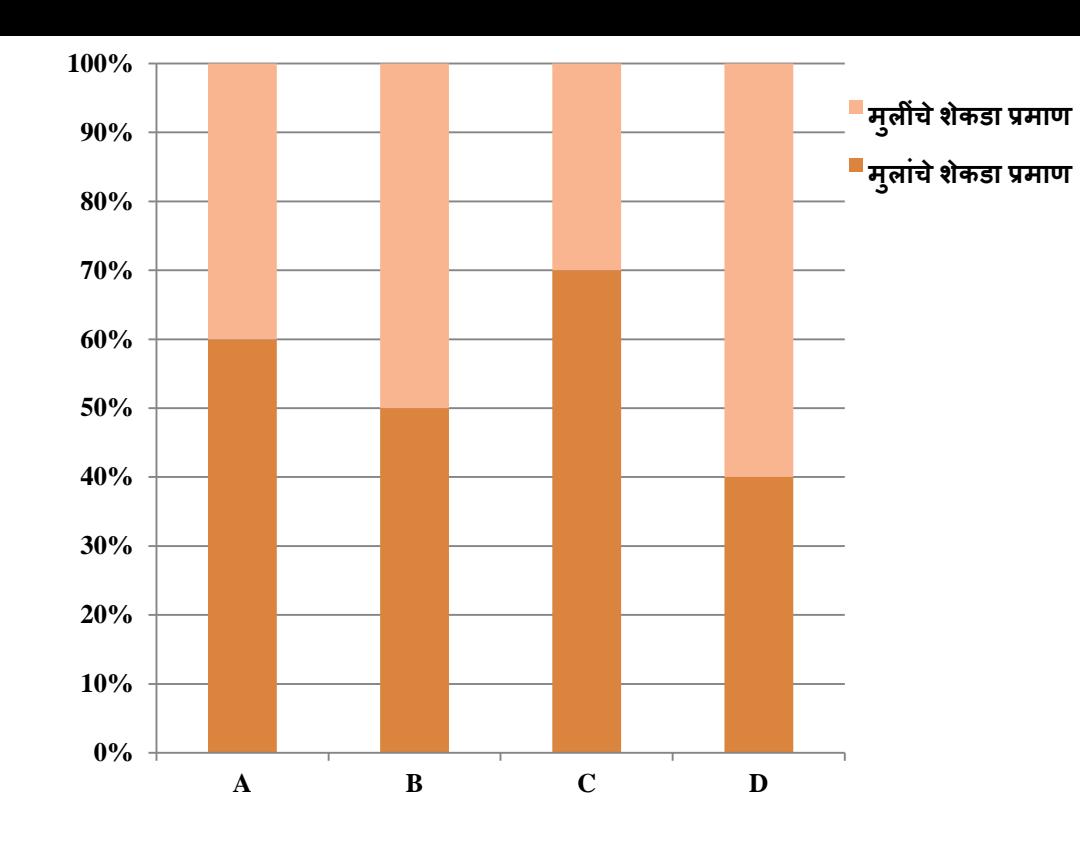

T7\_L9

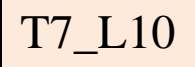

#### **Assessment:**

- 1)  $6 10$  या वर्गातील 6 ला .............वर्गमर्यादा म्हणतात.
	- a) वरची
	- b) खालची
	-
	-
	- c) मध्यम
	- d) यापैकी काही नाही
- 2) मध्य = …………  $\overline{n}$ 
	- a) प्राप्तांकांची वजाबाकी
	-
	-
	-
	- b) प्राप्तांकांची बेरीज

- c) प्राप्ांकांचा र्गुणाकार
- d) प्राप्तांकांची एकूण संख्य़ा

#### d) मध्य

48

- c) प्राप्ांक
- b) बहुलक
- a) मध्यक
- 4) सरासरीलाच सांवख्यकीमध्ये ...........म्हणतात.
- d)  $\frac{n}{2}$ 2  $-1$
- c)  $\frac{n}{2}$ 2  $+ 1$
- a)  $\frac{n+1}{2}$ 2 b)  $\frac{n-1}{2}$ 2
- पद
- 3) जेंव्हा सामग्रीतील प्राप्तांकांची संख्या (n) विषम असेल तेंव्हा मध्यक = .<del>......प</del> T7\_L10

```
5) 7, 3, 5, 4, 9, 6, 8, ददलेल्या सामग्रीचा मध्यक =.........
   a) 7
   b) 6
   c) 4
   d) 8
6) 13, 20, 7, 15, 10 यांचा मध्य = .......
   a) 7
   b) 13 
   c) 10
   d) 15 
7) सामग्रीतील प्राप्ांक पुढील प्रमाणे असल्यास त्यांचा बहुलक = ........
      15, 16, 14, 12, 12, 11, 12, 14, 15
  a) 15 
   b) 14 
  c) 12
  d) 11
```
T7\_L10

- 8) 15, 14, 19, 15, 14, 15, 16, 14, 15, 18, 14, 19, 15, 17, 14 या सामग्रीला ......बहुलक आहेत. a) एक b) दोन c) एकही नाही d) तीन 9) 21 ते 25 या वर्गाचा वर्गमध्य = ........ a) 46 b) 23 c) 4 d) 2 10)जर 20, 18, 13, 12, k आणि 10 यांचा मध्य 15 आहे , तर k ची किंमत =… a) 163 b) 17 c) 27 T7\_L10
	- d) 7